## ISTRUZIONI SETTAGGIO SCHEDA CALDAIA COMPATTA **6SCHEMOD26**

► ► La scheda 6SCHEMOD26 è in grado di comunicare con il termostato ambiente o con il comando remoto Open Therm.

Tale scheda ha il trasformatore d'accensione incorporato.

**Posizionando opportunamente i 2 jumper,** visibili in fig 1, secondo le indicazioni della serigrafia è possibile selezionare il tipo di caldaia e il tipo di gas:

> In configurazione A caldaia a GPL tiraggio forzato (CTFS). In configurazione B caldaia a Metano tiraggio forzato (CTFS). In configurazione C caldaia a GPL tiraggio naturale (CTN). In configurazione D caldaia a Metano tiraggio naturale (CTN).

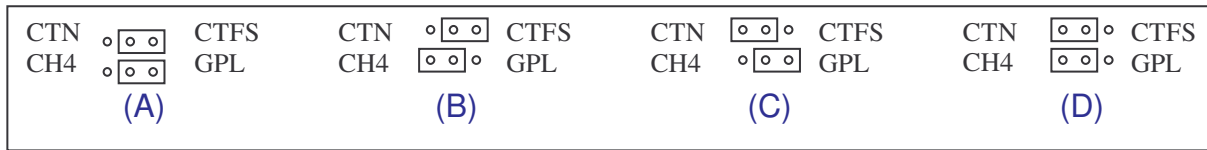

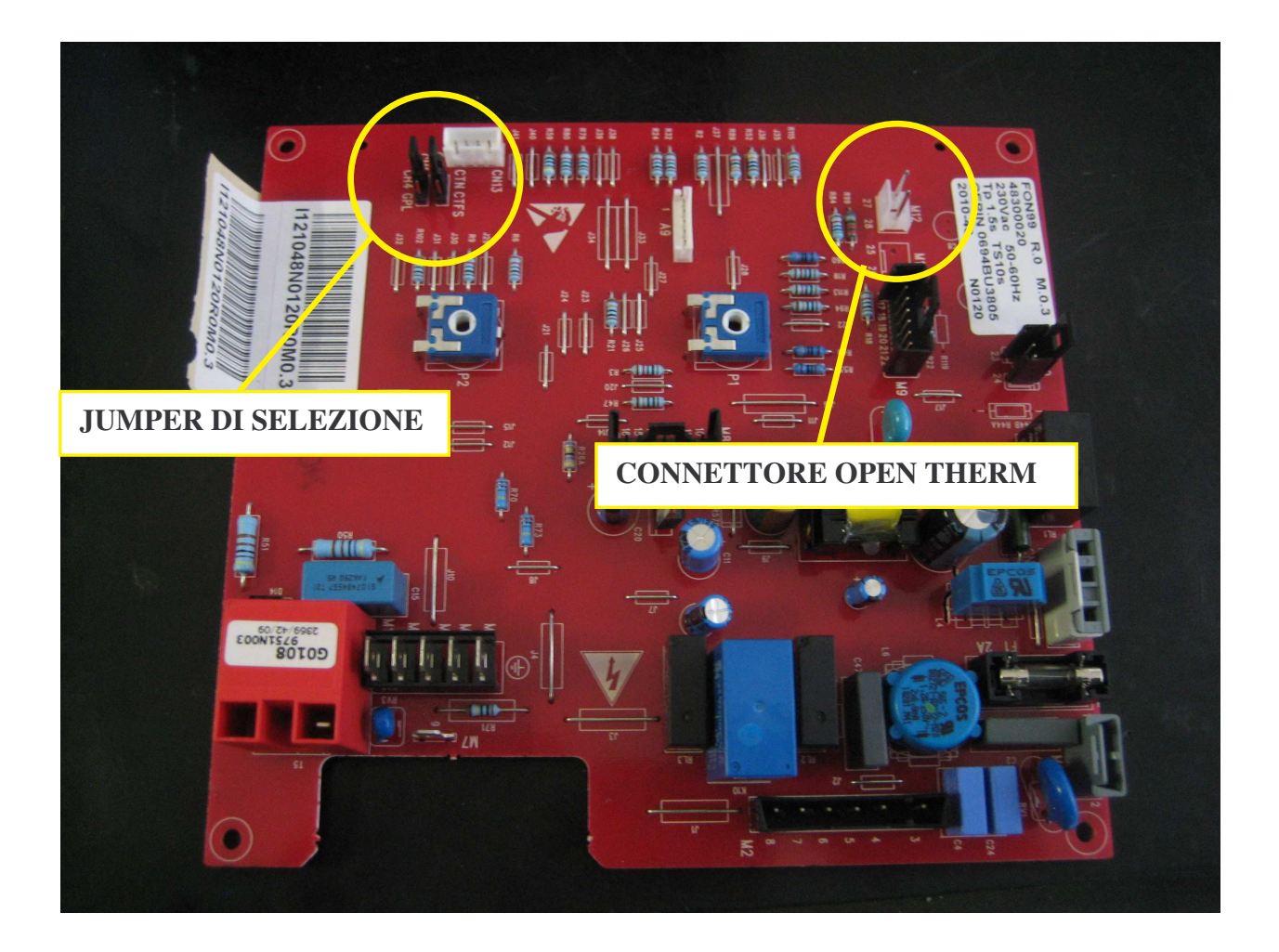

## COMPACT BOILERS ELECTRONIC BOARD **6SCHEMOD26** INSTALLATION PROCEDURE

▶▶ The electronic board 6SCHEMOD26 can communicate with the room thermostat or with an opentherm communication board designed for a remote control connection as well. This board has an embedded ignition transformer.

 **By positioning the 2 jumpers**, shown in pic. 1, according to the instructions in the serigraphy, the type of boiler and gas can be selected:

A configuration shows LPG fired, forced draught (CTFS).

B configuration shows Methane fired, forced draught (CTFS).

C configuration shows LPG fired, natural draught (CTN).

D configuration shows Methane fired, natural draught (CTN).

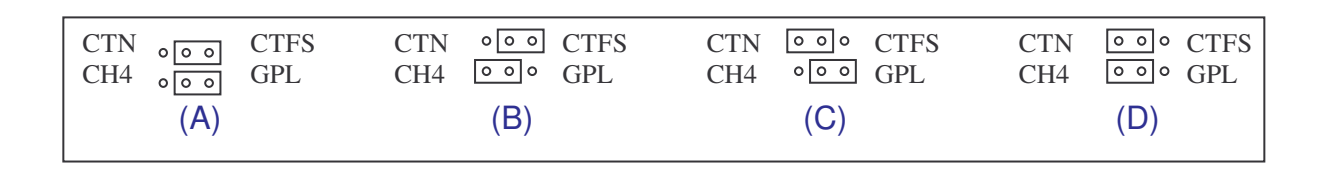

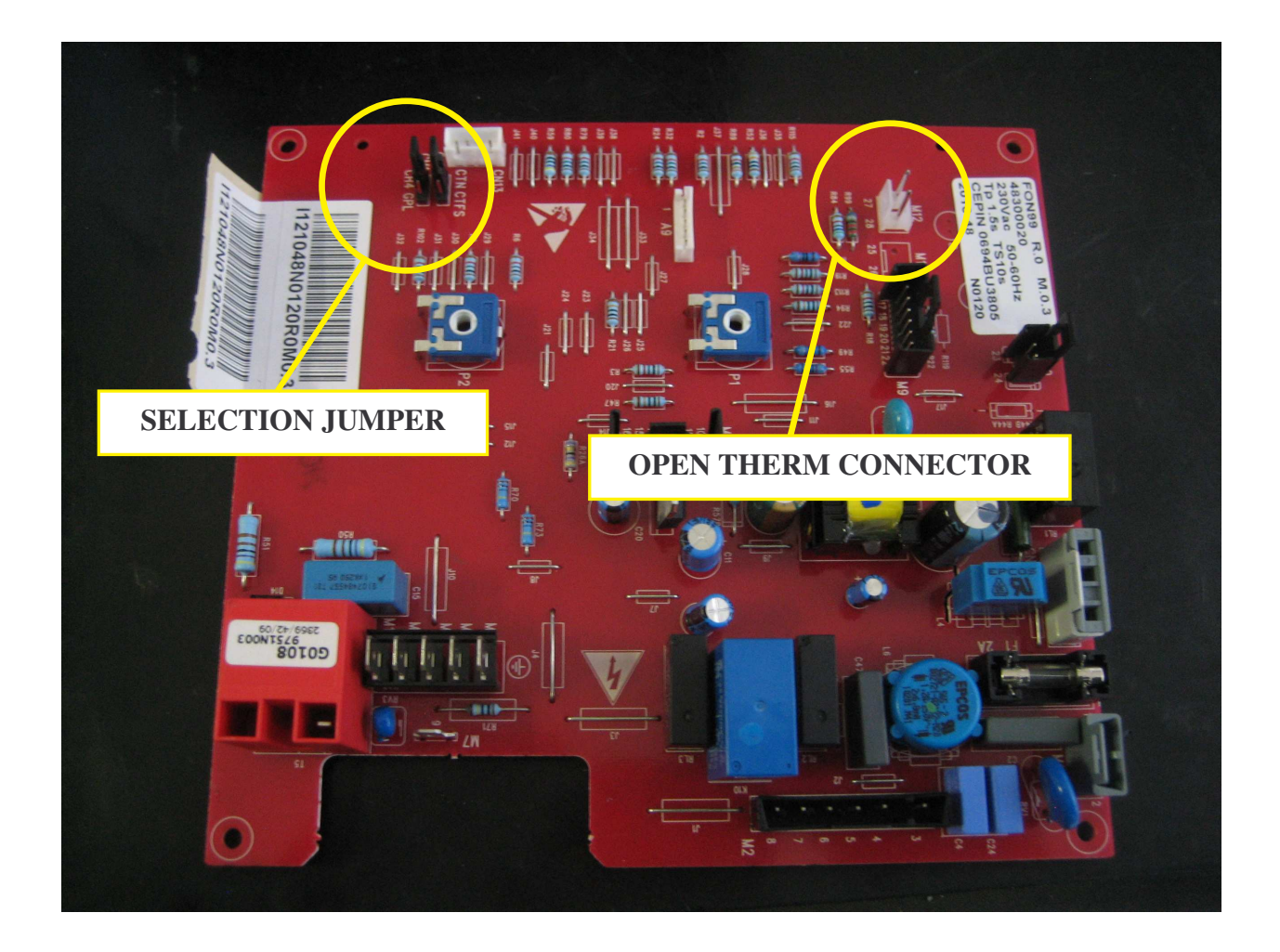

## ISTRUCCIONES DE CONFIGURACIÓN TARJETA ELECTRONICA CALDERA COMPACTA **6SCHEMOD26**

► La tarjeta 6SCHEMOD26 es capaz de comunicar con el termostato ambiente o con el mando remoto, predispuesta para la conexión con un control remoto (conexión opentherm).

Esta tarjeta lleva el trasformador de encendido incorporado.

 **Colocando adecuadamente los 2 jumpers** visualizados en la fig. 1, según las indicaciones de la serigrafía, es posible seleccionar el tipo de caldera y de gas:

> En configuración A caldera con GLP tiro forzado (CTFS). En configuración B caldera con Gas Natural tiro forzado (CTFS). En configuración C caldera con GLP tiro natural (CTN). En configuración D caldera con Gas Natural tiro natural (CTN).

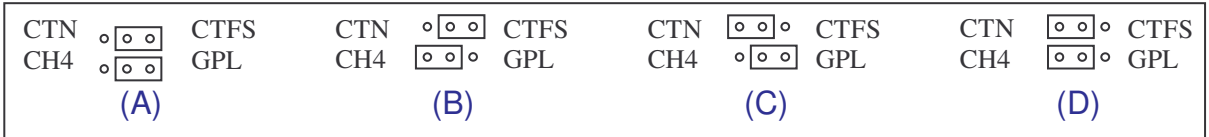

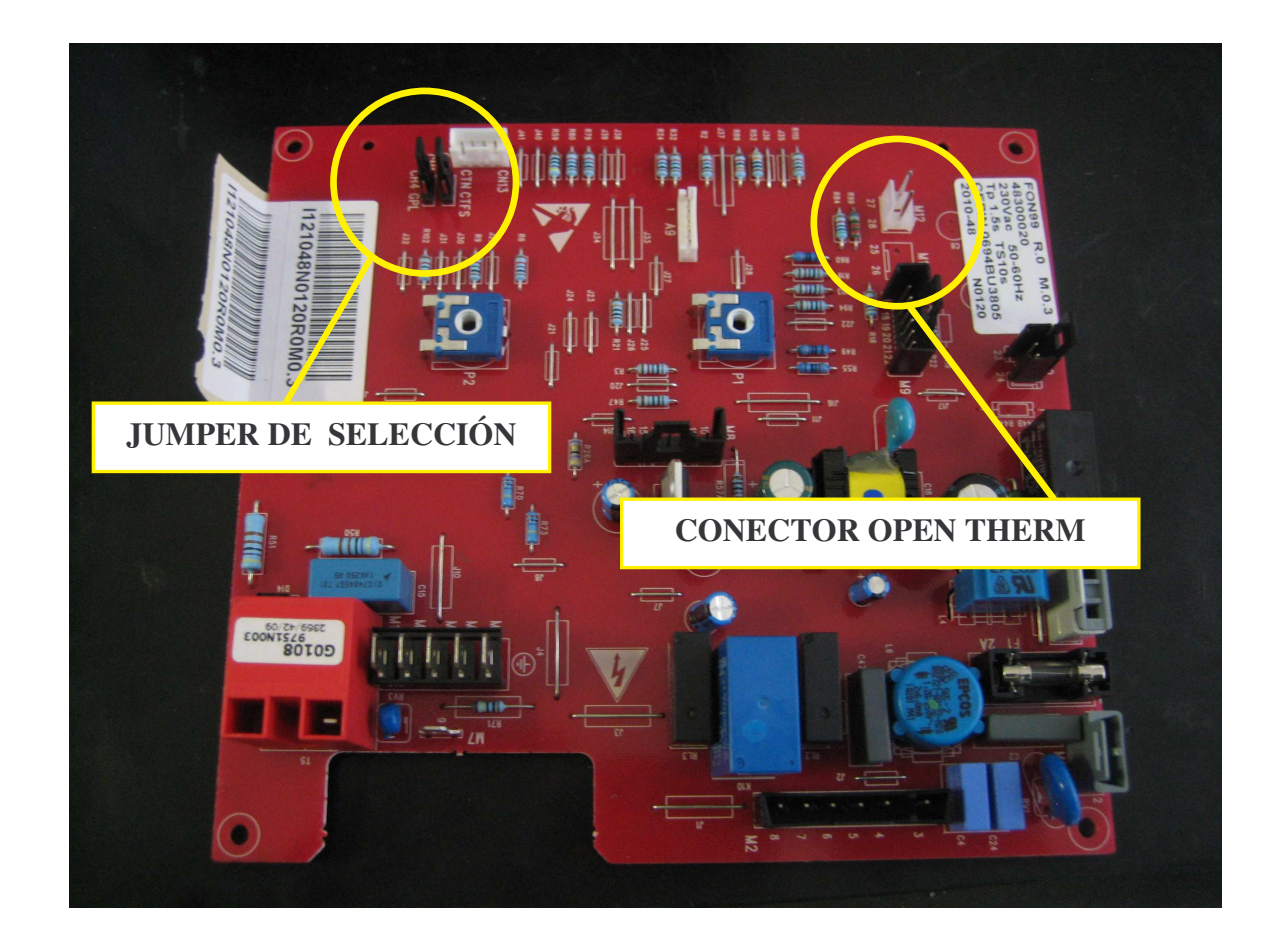

## ИНСТРУКЦИЯ ПО НАСТРОЙКЕ ЭЛЕКТРОННОЙ ПЛАТЫ КОМПАКТНОГО КОТЛА - 6SCHEMOD26

> > Плата 0SCHEMOD26 в состоянии работать с комнатным термостатом или дистанционным пультом управления Open Therm.

Tale плата включает в себя внедренный трансформатор розжига.

**> Устанавливая надлежащим образом** перемычки ( jumper), две изображенные на рис. 1, следуя индикациям нанесенным непосредственно на плате, имеем возможность выбрать тип котла и тип газа:

Комбинация А котел на сжиженном газе(GPL) принудительная тяга (CTFS). Комбинация В котел на натуральном газе CH<sub>4</sub>), принудительная тяга (CTFS). Комбинация С котел на сжиженном газе (GPL), натуральная тяга (CTN). Комбинация **D** котел на натуральном газе(CH<sub>4</sub>), натуральная тяга (CTN).

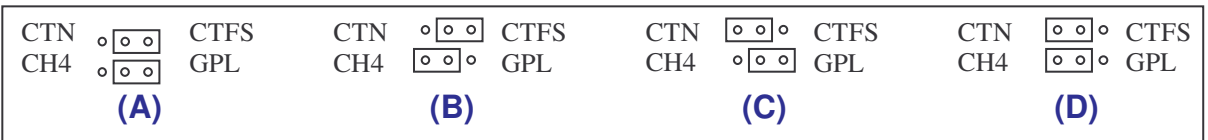

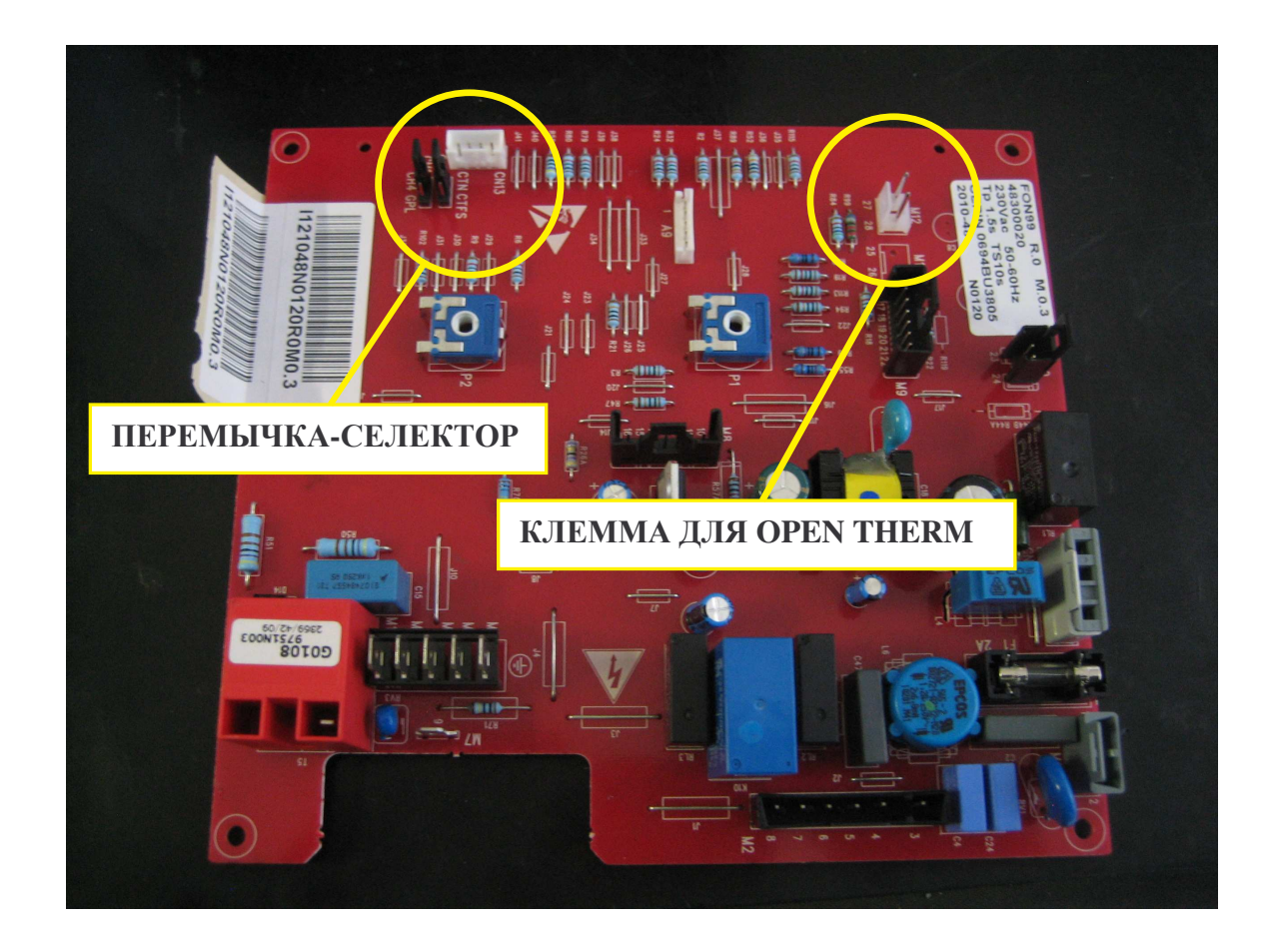